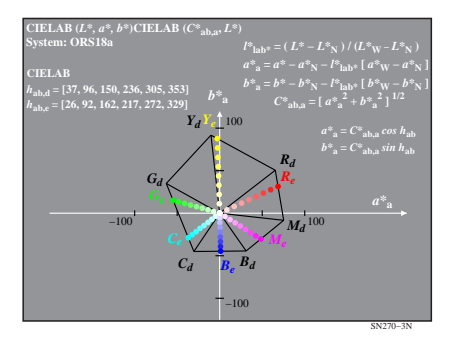

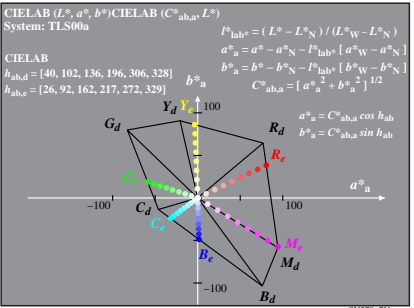

SN270−7N